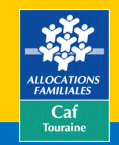

# **La lettre aux gestionnaires EAJE**

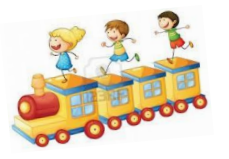

# **Comment percevoir vos acomptes 2024 ?**

## **1. Vos données d'activité prévisionnelles 2023 sont à compléter dans le « portail partenaires » pour le 31 janvier 2024 au plus tard.**

Vos données financières prévisionnelles 2023 (budget) sont pré-enrichies à partir de votre compte de résultat 2017, Vous devez impérativement modifier ces données avec vos chiffres 2023 ( et notamment vos participations familiales) => impact sur le prix de revient et donc sur la prestation de service.

### **2. Les acomptes 2024 sont au nombre de 2, à raison de 70 % du droit prévisionnel initial.**

- un premier acompte de 50 % pour les associations ou de 35 % pour les collectivités et les entreprises de votre droit prévisionnel, il sera versé mi-mars,
- un second acompte de 20 % pour les associations ou de 35 % pour les collectivités et les entreprises de votre droit prévisionnel.

#### **Il sera versé au cours du 4 ème trimestre sous la triple condition :**

- de la liquidation par la Caf de votre droit réel 2023 ;
- de la transmission de vos données actualisées d'activité dans le « portail Partenaires » au 11 octobre ;
- d'explication cohérente entre cas de variation de l'activité entre 2023 et 2024.

## **3. 2 questionnaires pour le recueil de vos données actualisées d'activité à compléter dans le portail partenaires :**

- mi-juillet pour les données réelles du premier semestre (janvier à juin 2024) et la projection sur le second.
- mi-octobre pour les données réelles des 3 premiers trimestres (janvier à septembre 2024) et la projection sur le dernier trimestre.

# **Comment percevoir votre solde 2023 ?**

**Vos données réelles 2023 (compte de résultat et activité) sont à compléter dans le portail Partenaires** pour **le 29 février 2024** au plus tard.

Nous rappelons aux associations qu'il n'est pas nécessaire d'attendre que l'expert comptable et, éventuellement, le commissaire aux comptes, aient rendu leurs rapports et que les instances délibératives les aient approuvés pour adresser les données via le portail Partenaires.

# **Comment échanger avec la Caf ?**

- Les déclarations de données d'activité et financières sont à effectuer sous le portail Partenaires.
- Une question, une interrogation concernant votre dossier de Prestation de service, vous pouvez joindre le service par mail à l'adresse suivante : *gestion-as@caf37.caf.fr* **ou au => 02.47.31.55.50 de 9h à 12h30.**

**Les prix Plancher-plafond sont sous les astuces du site Partenaires > le Caf Store > Déclarer son activité.**